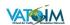

## All in One ATC Info VATSIM v1.0.0 Microsoft Flight Simulator

## Sim Update 11 compatible

VATSIM Network supported.

Tested with Microsoft Flight Simulator SU10 Beta.

You will find everything you need to connect with ATC in this panel. You won't need Webeye page to read ATIS and to know if there are ATCs!

All necessary data to fly with VATSIM in this panel.

You can read frequencies and ATIS reports with the same utility, without exit from the simulator.

New with this version:

- Better UI.
- Distance to ATC.
- Nearest with max range to 300 nm. Search ATC further!
- HPA & inHg compatible.
- You can set the COM1 or COM2 from this addon to your radio with a click. Set NAVICOM or the ATC Frequency with a single click.

VR compatible and very useful if you don't want leave the immersion!

It's so easy that you won't need read any tutorial.

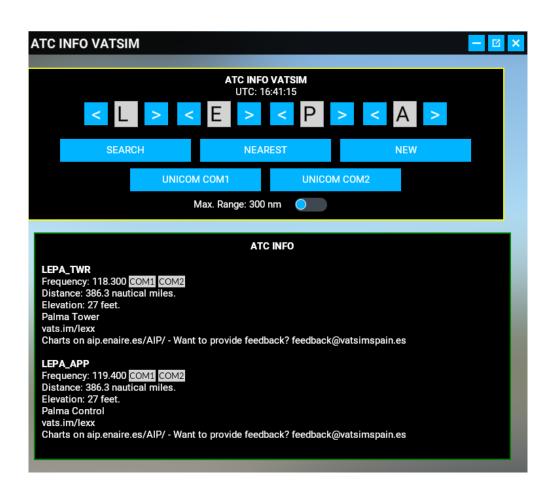

## **HOW TO INSTALL**

You have to unzip the webserver folder where you prefer (Desktop folder it's a good place). Don't copy to any OneDrive folder.

**VERY IMPORTANT:** Remember execute the webserver.exe of this folder (webserver) before to use All in One Panel Addon.

www.flightsimulator.me